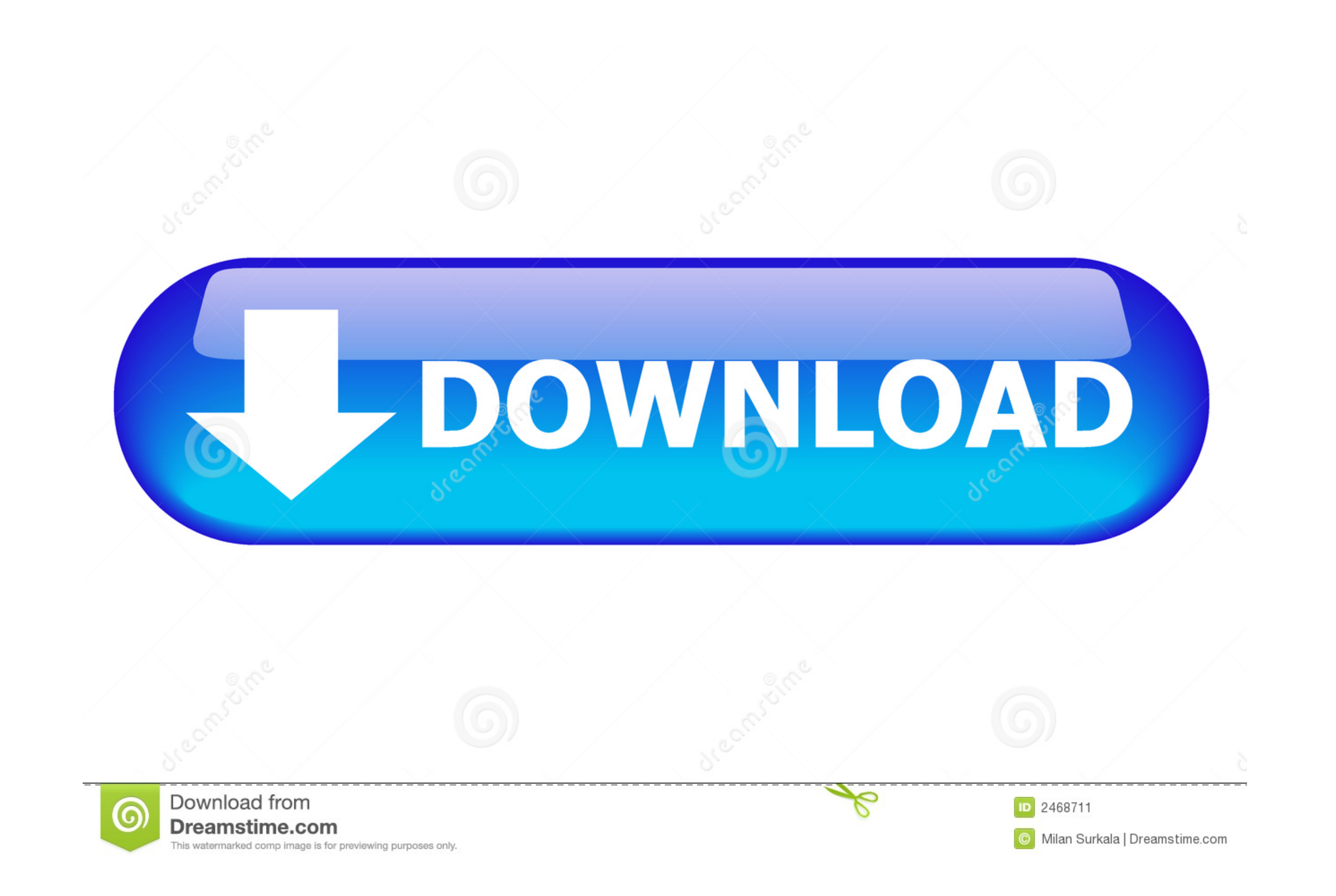

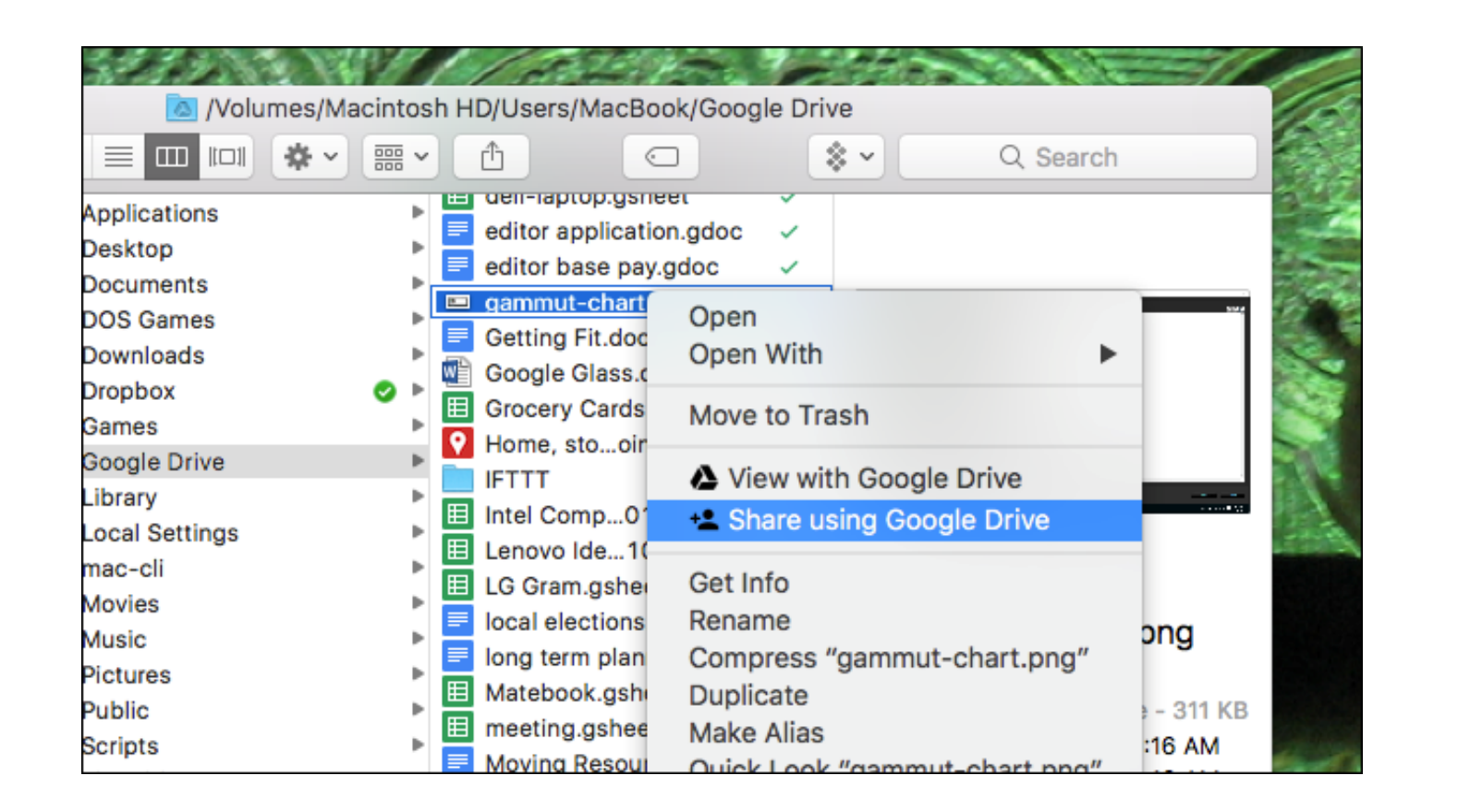

## [Download Google Drive For Mac Os](https://picfs.com/1vj21o)

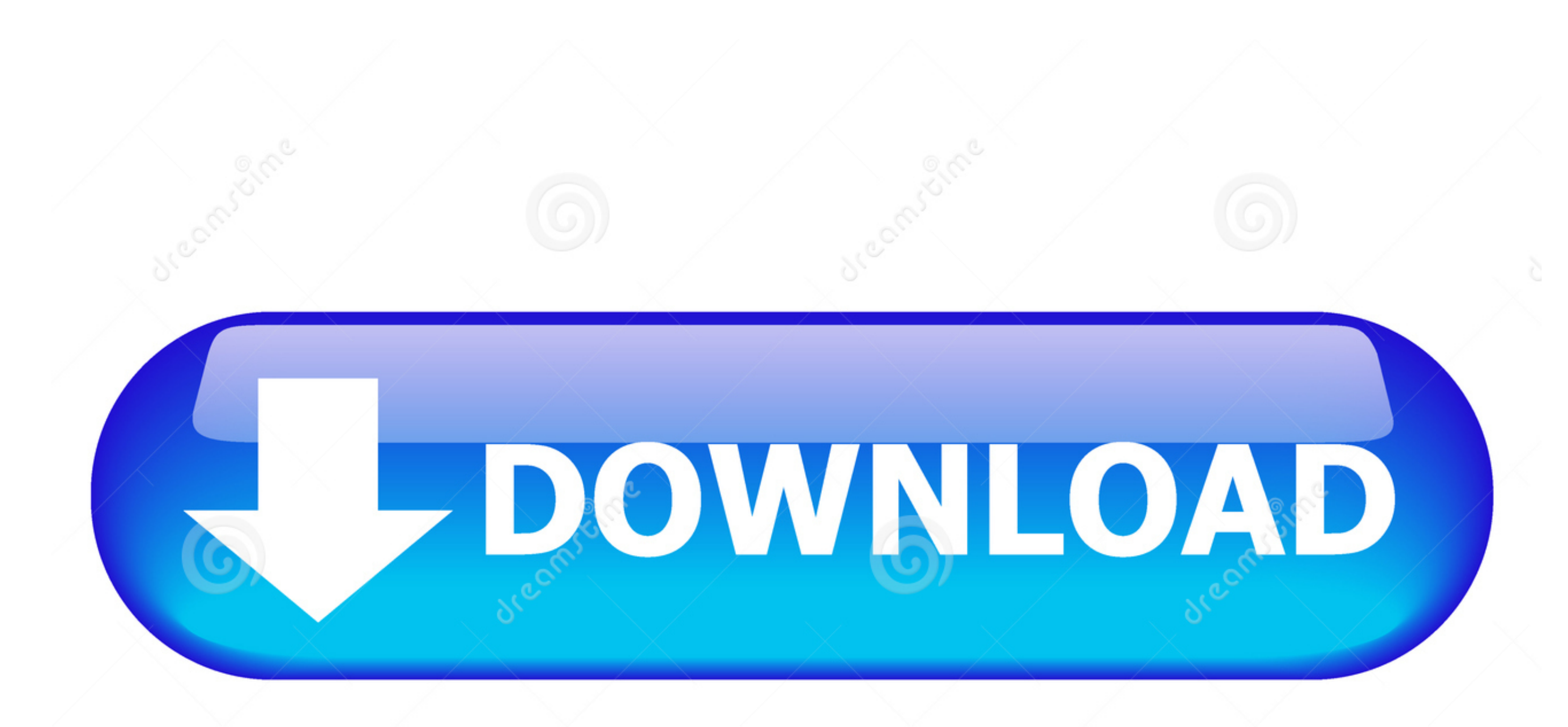

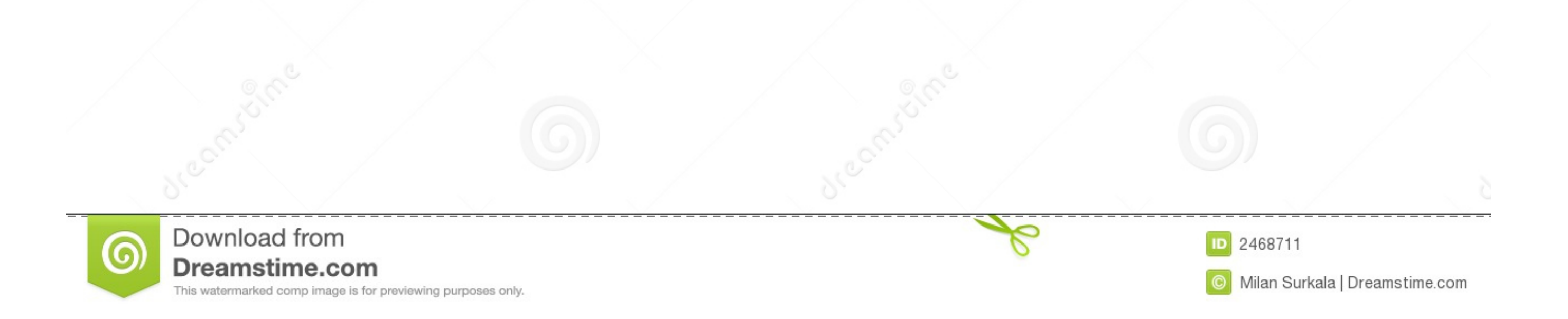

While Gmail and Google are still apart from Drive, Google Docs was re-named to Drive by having a free 5 GB of internet storage... com/drive and click on the blue Go to Google Drive for Mac OsHow to install Google Drive for store and sync data across your devices with its 15 GB of free storage space, while its integration with Google Docs for Mac gives your friends or coworkers access to the files or folders you designate for sharing.. How to

This download is provided to you free of charge Google Drive antivirus reportThis download is virus-free.. Google drive mac free download - Google Drive, Google Drive, Google Drive, Google Drive, Google Drive, Google Drive modified in any way.

## **google drive**

google drive, google drive sign in, google drive app, google drive download, google drive file stream, google drive for desktop, google drive for mac, google drive photos, google drive sync, google drive pc, google drive p

Simply log in to a Google Drive website or app with your existing credentials Or create a Google account for free by following these steps:Go to google.. Cloud Mounter works perfectly with all major cloud services and coul

Then select the Partition option Download Google Drive For Mac Os X Yosemite National Park; Download Google Drive For Mac Os X Yosemite National Park; Download Google Drive For Mac Os X Yosemite Update; Brief Introduction up Google Drive to your liking:Click on the Google Drive icon in the menu bar and a dropdown menu will appearClick on the wertical ellipsis in the top right corner → choose Preferences from the menuThe Google Drive Prefer 10 12 dmg from Mega nz #How to Install Sierra OS (Dual boot)? To set up a dual-boot system you'll need to do the following things. e10c415e6f

## **google drive download**

How to create a Google Drive account?If you have an account on any of Google services, like Gmail, YouTube, or Google Play, then you actually already have a Google Drive account.. Boom, done! How to sync Google Drive on Ma

## **google drive file stream**